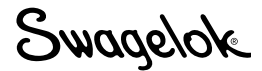

# **Инструкция пользователя горелки для сварки вольфрамовым электродом в среде инертного газа (TIG) M200**

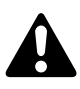

# **ПРЕДУПРЕЖДЕНИЕ**

 **Сварка вольфрамовым электродом в газовой среде (GTAW) или сварка вольфрамовым электродом в среде инертного газа (TIG) может быть опасной. Данным оборудованием должны пользоваться только квалифицированные специалисты.**

 **После сварки обрабатываемое изделие и электрод могут быть очень горячими и прикасание к ним может вызвать ожоги.**

**Не допускается нахождение вблизи детей.**

 **Люди с кардиостимуляторами перед работой с данным оборудованием должны проконсультироваться с врачом.**

**Прочтите и примите к сведению стандарт ANSI Z49.1 «Техника безопасности при сварке и резке» Американского общества специалистов по сварке, а также стандарты безопасности и гигиены труда OSHA 29 CFR 1910 и 1926, отпечатанные Правительственной типографией США.**

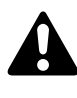

### *ПОРАЖЕНИЕ ЭЛЕКТРИЧЕСКИМ ТОКОМ может привести к гибели.*

 Касание оголенных электрических деталей и неправильная эксплуатация оборудования могут вызвать смертельный удар электрическим током и серьезные ожоги. Неправильно установленное или неверно заземленное оборудование представляет опасность.

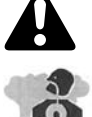

# *ИСПАРЕНИЯ И ГАЗЫ могут быть опасны.*

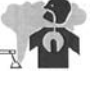

 При сварке выделяются испарения и газы. Вдыхание таких испарений и газов может быть опасно для здоровья. Скопление газов вытесняет кислород и может нанести вред здоровью и даже привести к смерти.

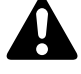

## *ИЗЛУЧЕНИЯ ДУГИ могут вызвать ожоги глаз.*

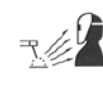

 Излучения дуги в процессе сварки дают интенсивные видимые и невидимые (ультрафиолетовые и инфракрасные) лучи, способные вызвать ожоги глаз.

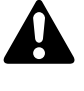

#### *СВАРКА может привести к пожару или взрыву.*

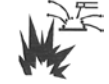

 Сварка закрытых контейнеров, таких как цистерны, бочки и трубопроводы, может привести к их взрыву. Горячее изделие и горячее оборудование могут привести к пожарам и вызвать ожоги. Перед сваркой убедитесь в том, что в зоне работы нет воспламеняющихся материалов.

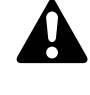

#### *БАЛЛОНЫ при повреждении могут взрываться.*

 Газовые баллоны, используемые в процессе сварки методом GTAW, содержат газ под высоким давлением. В случае повреждения баллон может взорваться.

#### **Состав комплекта:**

Горелка для сварки вольфрамовым электродом в среде инертного газа (TIG) Зажим заземления 1 упаковка электродов (10 шт.)

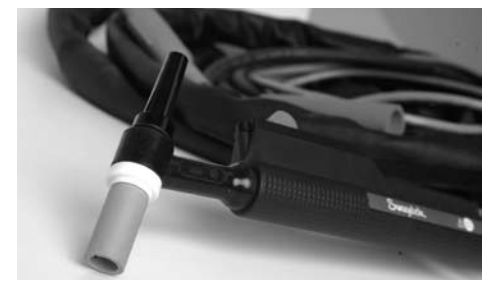

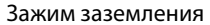

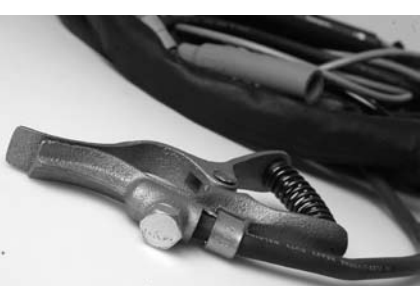

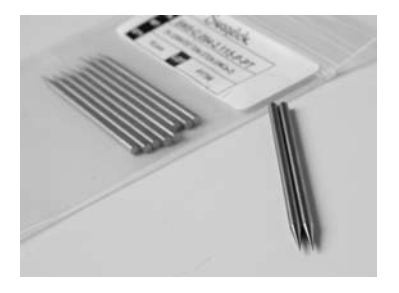

Убедитесь, что установлена программа M200 версии 2.10 или выше.

- В главном меню выберите Setup (Настройка).
- Выберите вкладку Software (Программное обеспечение).

#### **Подготовка к работе**

- 1. Вставьте красный соединитель горелки стрелкой вверх в красное гнездо источника питания М200 с маркировкой ELECTRODE (ЭЛЕКТРОД).
- 2. Вставьте зеленый соединитель зажима заземления стрелкой вверх в зеленое гнездо источника питания М200 с маркировкой WORK (СРАБАТЫВАНИЕ).
- 3. Подсоедините зажим заземления к обрабатываемому изделию.
- 4. Вставьте быстроразъемный шток Swagelok для защитного газа по наружному диаметру в фитинг источника питания М200 с маркировкой TO WELD HEAD (К СВАРОЧНОЙ ГОЛОВКЕ).
- 5. Подключите соединитель на 1/4 оборота на кабеле горелки для сварки TIG к любому соединению ВХОД/ВЫХОД на правой стороне источника питания M200.
- 6. Нажмите кнопку Manual TIG Mode (Ручной режим TIG) на главном экране.
- 7. На экране источника питания M200 появится окно вспомогательных принадлежностей. В раскрывающемся списке выберите **TIG TORCH (ГОРЕЛКА TIG)** (рис. 1).

Примечание. Активное отверстие можно изменить на экране Setup/Operation (Настройка/Работа).

- 8. По желанию выберите ON/OFF (ВКЛ/ВЫКЛ) для функций *Pulse (Импульс)* и *Upslope & Downslope (Возрастание и уменьшение тока)*.
- 9. Введите необходимые параметры, нажимая на каждое поле и используя цифровую клавиатуру на экране.
- 10. Чтобы установить значение расхода, нажмите на столбец Shield Gas (Защитный газ).

#### **Эксплуатация**

- 1. Убедитесь в надежности соединения зажима заземления и обрабатываемого изделия.
- 2. Если необходимо, нажмите кнопку Shield Gas (Защитный газ) для непрерывной подачи газа.
- 3. Переведите переключатель силы тока на горелке для сварки TIG в верхнее положение, чтобы начать цикл сварки (положение ➀ на профиле шва).
- 4. Выполните сварку. Регулируйте силу тока, перемещая переключатель силы тока верх или вниз.
	- Примечание. Перемещение переключателя в самое верхнее положение обеспечит силу тока, равную максимальному значению, установленному для параметра High Amps (Сильный ток).
- 5. Остановите сварку, переведя переключатель силы тока вниз до щелчка (положение ➁ на профиле шва).

Примечание. После срабатывания переключателя потребуется не менее 1/2 секунды для уменьшения тока, прежде чем ток будет полностью отключен.

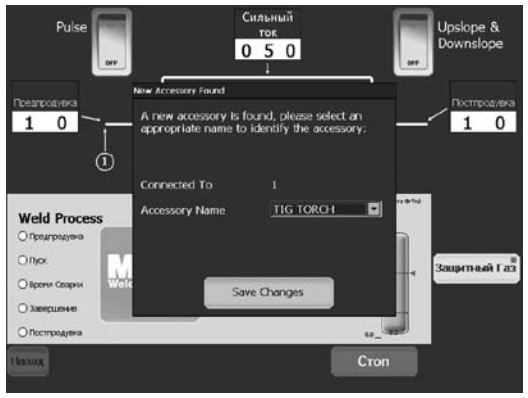

*Рис. 1 — Окно Accessory (Вспомогательные средства)*

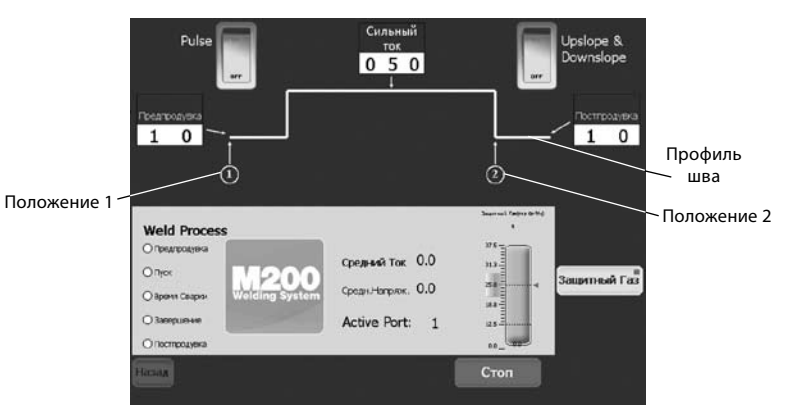

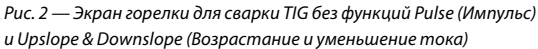

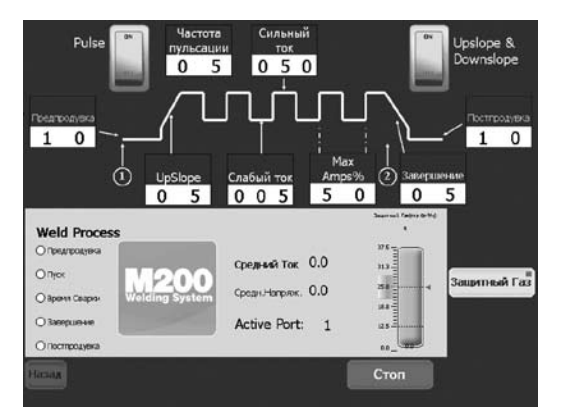

*Рис. 3 — Экран горелки для сварки TIG с функциями Pulse (Импульс) и Upslope & Downslope (Возрастание и уменьшение тока)*